# **MODELO COMPUTACIONAL DA MOVIMENTAÇÃO FERROVIÁRIA NA USINA PRESIDENTE VARGAS<sup>1</sup>**

*Alexandre Moreira Rocha<sup>2</sup> Paulo Vitor Bianchini Silva<sup>3</sup> Júlio César Ettinger de Andrade<sup>4</sup> Gustavo Nucci Franco<sup>5</sup>*

#### **Resumo**

A atual dinâmica de mercado faz com que as indústrias siderúrgicas tenham que ser ágeis na definição de suas estratégias. Um ponto crítico no processo de tomada de decisões é a Logística Interna, a qual afeta diretamente o desempenho operacional e financeiro de uma companhia. Movimentação, manuseio e armazenagem de materiais podem restringir o alcance de metas produtivas e aumentar custos de produção. Esse problema é ainda mais crítico na Usina Presidente Vargas – UPV, a qual possui mais de 120 quilômetros de linhas férreas dentro de sua planta para escoar 5,6 milhões de toneladas de aços planos, 2,4 milhões de toneladas de cimento e, num futuro próximo, 500 mil toneladas de aços longos por ano. Para lidar com esse problema com agilidade e a confiabilidade, este artigo apresenta o modelo de Simulação em Computador para representar o fluxo ferroviário dentro da UPV e testar operacionalmente estratégias de crescimento num ambiente virtual.

**Palavras-chave:** Logística interna; Ferrovia; Dimulação em computador; Eventos discretos.

## **PRESIDENTE VARGAS STEEL PLANT RAIL MOVEMENT COMPUTATIONAL MODEL**

#### **Abstract**

The current market dynamics demands agility to steel industries in defining their strategies. A critical point in a decision making process is the Internal Logistics, which directly affects the operational and financial performance of a company. The material movement, handling and storage can constraint the achievement of productive goals and increase production costs. This problem becomes even more critical in the Usina Presidente Vargas – UPV, that has over 75 miles of rail lines within its site to flow 5.6 million tons of flat steel, 2.4 million tons of cement and, in a near future, 500 thousand tons of long steel per year. To deal with this problem in an agile and reliable way, this paper introduces the Computer Simulation model developed for representing the railway flow inside the UPV to operationally test growth strategies in a virtual environment. **Key-words:** Internal logistics; Railway; Computer simulation; Discrete events.

- *1 Contribuição técnica ao 32º Seminário de Logística – Suprimentos, PCP, Transportes, 18 a 21 de junho de 2013, Volta Redonda, RJ, Brasil. <sup>2</sup>*
- *Engenheiro mecânico. Gerente da Companhia Siderúrgica Nacional CSN. Volta Redonda, Rio de Janeiro, Brasil.*
- *3 Engenheiro de produção. Engenheiro da Companhia Siderúrgica Nacional CSN. Volta Redonda, Rio de Janeiro, Brasil. 4*
- *Engenheiro civil. Engenheiro da Companhia Siderúrgica Nacional CSN. Volta Redonda, Rio de Janeiro, Brasil. 5*
- *Engenheiro mecânico. Doutor em Engenharia Mecânica. Diretor e engenheiro da Franco Arbeit Engenharia. Campinas, São Paulo, Brasil.*

## **1 INTRODUÇÃO**

A Companhia Siderúrgica Nacional (CSN) é a maior indústria siderúrgica da América Latina e uma das maiores do mundo. Fundada em abril de 1941, pelo então presidente Getúlio Vargas, essa foi a primeira usina integrada de aço plano do Brasil ao iniciar suas operações em outubro de 1946. Marco no processo de industrialização do país, conforme Marques(1) e Azevedo,(2) seus produtos foram um dos impulsionadores do desenvolvimento do Brasil a partir de meados do século XX.

Principal unidade da CSN, a Usina Presidente Vargas (UPV) se localiza no município de Volta Redonda (RJ). Numa área total de 3,76 quilômetros quadrados, essa usina beira o rio Paraíba do Sul no norte e fica cercada pela cidade de Volta Redonda nos demais limites. Ainda que impossibilite seu crescimento, a localização da UPV é um diferencial competitivo para CSN por estar num ponto estratégico de duas malhas ferroviárias e ser servida por rodovias federais que formam o triângulo Rio – São Paulo e Rio – Minas, além de serem ligações com a região Nordeste.

A Malha Sudeste da Rede Ferroviária Federal, hoje controlada pela MRS, coloca a UPV na importante interligação dos estados do Rio de Janeiro, Minas Gerais e São Paulo, o que facilita o recebimento de seus principais insumos, como minério de ferro e carvão, e a expedição de seus produtos acabados. Essa malha faz, ainda, a ligação até o Porto de Sepetiba, onde a CSN possui terminais de granéis sólidos e containeres.

Pelo corredor Minas – Rio da VLi, antiga Ferrovia Centro-Atlântica, a usina recebe fundentes e clínquer de sua mina de calcário localizada no município de Arcos (MG). A UPV utiliza sua estrutura de bitola mista para receber os vagões métricos vindos dessa malha, utilizando a estação de Barra Mansa como pátio integrador dessas composições.

A usina também possui uma posição rodoviária estratégica. Tendo como endereço a rodovia Lúcio Meira, início do trecho da BR-393 no Médio Paraíba Sul Fluminense, a UPV está a apenas 6 Km do acesso para rodovia Presidente Dutra, a mais importante ligação entre Rio de Janeiro e São Paulo. No entanto, o crescimento de Volta Redonda e dos municípios ao seu redor, muito por conta do desenvolvimento trazido pela CSN, tornou o trânsito bastante intenso nessa região. Como a Lúcio Meira é importante para o trânsito local, existe um extenso controle semafórico que a descaracteriza enquanto rodovia e a transforma numa verdadeira avenida local.

Nas décadas de 1970 e 1980, a empresa passou por três grandes expansões, o que a levou a uma capacidade de 4,5 milhões de toneladas de aços planos. Desde sua privatização em 1993, diversos investimentos têm sido realizados e sua capacidade atual de produção de aço é de 5,6 milhões de toneladas por ano. Em 2009, duas moagens entraram em operação dentro da UPV, as quais aproveitam o calcário extraído na planta em Arcos e a escória dos altos fornos para fabricar 2,4 milhões de toneladas de cimento.

E cada plano de expansão da UPV refletiu diretamente em sua logística interna, levando ao aumento no fluxo de veículos e o crescimento de suas linhas ferroviárias. Atualmente, a usina conta com cerca de 120 Km de linhas férreas e mais de 440 chaves (Aparelhos de Mudança de Via – AMV's), formando o complexo sistema que pode ser visualizado na Figura 1.

Assim como as demais empresas do ramo siderúrgico, a CSN enfrenta a nova dinâmica de mercado imposta pelo aumento de demanda e pelas altas nos preços dos insumos,

o que tem levado à necessidade de maior agilidade na tomada de decisões estratégicas. Oportunidades são identificadas e estudos de adequação, viabilidade e aceitabilidade devem ser realizados de maneira rápida e confiável, a tempo de que a resposta do mercado a esses investimentos se concretize em resultados positivos para seus acionistas.

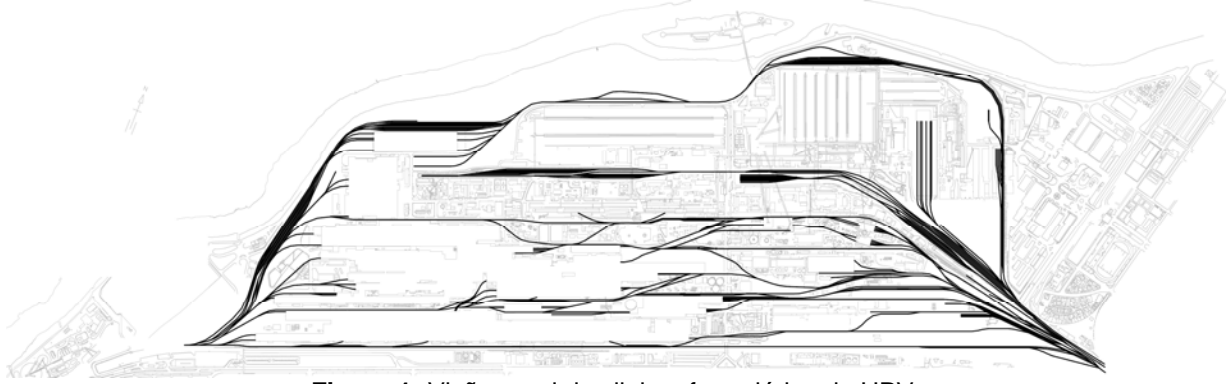

**Figura 1:** Visão geral das linhas ferroviárias da UPV.

Outro investimento recente na UPV é uma fábrica de aços longos com capacidade para 500 mil toneladas de produtos acabados por ano, a qual tem o início de suas operações previsto para o final de 2013. Dentro do conceito de *Minimill*, essa unidade terá os processos de fusão, refino, lingotamento e laminação totalmente integrados. Utilizando gusa sólido e sucata como principais insumos, essa fábrica representará um desafio logístico para CSN, pois, embora sua produção seja muito menor que a de aços planos, os volumes manuseados são diferentes e o fluxo de material dentro da UPV deverá se integrar de forma a não gerar conflitos com as linha de produção já existentes.

E como os planos de expansão não param, este trabalho descreve a ferramenta de análise da infra-estrutura ferroviária da UPV desenvolvida para facilitar o teste de novos entrantes. Enquanto parte de um projeto maior, onde o fluxo rodoviário também é analisado, este artigo apresenta parte do modelo de Simulação em Computador desenvolvido e mostra os benefícios em sua utilização.

## **2 MATERIAL E MÉTODO**

Simular significa reproduzir, representar ou imitar, com o auxílio de um sistema computacional, as características e a evolução de um sistema real. Ainda, simular pode significar submeter um modelo a repetidas observações, $^{(3)}$  onde modelo é uma representação do mundo real com o objetivo de permitir a geração e análise de alternativas. Pidd<sup>(4)</sup> fala de uma definição mais ampla, associada a Ciência da Administração, onde um modelo tem o propósito de interpretar, mudar, gerir e controlar a realidade. Nesse sentido, o objetivo da simulação pode ser descrito como a consolidação de um melhor entendimento e/ou a identificação de melhorias num sistema.

Modelos de Simulação em Computador são comumente utilizados hoje em dia, sobretudo em projetos que envolvem recursos financeiros significativos e, para os quais, espera-se um retorno seguro sobre os valores investidos. Anthavale<sup>(5)</sup> já apontava a utilização da simulação como uma ferramenta para determinar o *lead time* de produtos e apoiar decisões de inventário e produção. Franco, Batocchio e Moraes, <sup>(6)</sup> apresentam as perspectivas para aplicação de ferramentas de simulação em indústrias siderúrgicas. Lima et al.<sup>(7)</sup> descrevem o modelo de Simulação em Computador desenvolvido em linguagem Java para o tratamento do complexo problema de manuseio e armazenagem de placas no pátio da ArcelorMittal Tubarão que alimenta seu Laminador de Tiras a Quente (LTQ).

A logística interna da UPV é um complexo sistema onde vagões, pranchas, veículos pesados e leves fazem a movimentação de insumos, produtos intermediários e produtos acabados através de inúmeros pátios e entrepostos. Isolando apenas o problema ferroviário, escopo deste artigo, uma abordagem de modelos de grande porte deve ser considerada, dada a extensão de suas linhas férreas, a quantidade de AMV's e o elevado número de recursos envolvidos (e.g. 650 vagões e 44 locomotivas). Assim, a abordagem correta tem que ser considerada para tornar possível o desenvolvimento do modelo.

Rocha et al.<sup>(8)</sup> descrevem outro exemplo de modelo dessa natureza desenvolvido para CSN. Esse projeto utilizou um modelo computacional para tratar o fluxo de produtos laminados pelos entrepostos da UPV e propiciar o impacto de planos de expansão em seus equipamentos de movimentação.

O aplicativo selecionado para o desenvolvimento do modelo computacional foi o Arena, da Rockwell Automation. Essa decisão se baseou, sobretudo, na robustez da ferramenta, a qual é líder mundial no mercado de Simulação em Computador e utiliza como base a linguagem de simulação Siman.

Parte fundamental em qualquer projeto de simulação, um extenso trabalho de modelagem conceitual foi realizado, sendo os fluxos ferroviários levantados, mapeados e documentados. Além de apoiar o entendimento do problema em si, Law e McComas<sup>(9)</sup> apontam a modelagem conceitual como uma importante ferramenta para a validação de modelos de simulação.

Costuma-se dizer que 50% dos benefícios de um projeto de simulação são obtidos na fase de modelagem conceitual, o que não foi diferente neste projeto. Como resultados, foram levantadas características de composições, tipos de vagões utilizados, trajetos principais dentro da usina (chave a chave), recursos utilizados e tempos de processo de 77 fluxos ferroviários. Entre esses, tem-se:

- *recebimento de insumos:* minério de ferro, carvão, sucata, fundentes, cal e clínquer;
- *movimentação interna:* sucata, gusa líquido (carros torpedo), escória, lama, placas e bobinas; e
- *expedição:* bobinas, fardos de folha metálica, vergalhões, perfis e cimento.

Tal qual o tamanho do escopo do modelo, foi realizado um extenso trabalho de tratamento de dados. Utilizando bases de dados da própria CSN ou realizando experimentos em campo, inúmeras variáveis do modelo foram tratadas estatisticamente para dar maior confiabilidade ao modelo, como os tempos de descarregamento de vagões nos viradores e nas moegas e os tempos de processamento de carros torpedo (e.g. carregamento, dessulfuração e escumagem).

Em concordância com o escopo do projeto e a disponibilidade dos dados, foram tomadas decisões quanto ao nível de detalhamento do modelo computacional. Foi adotado um desenho simplificado das linhas, as quais foram linearizadas e suavizadas para melhorar sua visualização. Apesar dessa simplificação, o posicionamento dessas e de seus AMV's seguiu a precisão de desenhos CAD criados especificamente para este projeto. Para facilitar a modelagem desse complexo "emaranhado" de linhas, códigos automatizados foram criados para sua modelagem no ambiente no aplicativo Arena.

No modelo, as composições foram consideradas individualmente enquanto entidades que trafegam pelas linhas. Cada uma dessas entidades é virtualmente criada conforme a demanda programada, enquanto o sistema indica a rota a ser seguida por cada uma dessas (chave a chave). O tamanho da composição é o principal atributo dessas entidades, embora haja outros como o momento de sua chegada para controlar seu tempo de ciclo ao longo da simulação.

A codificação do modelo em Arena seguiu uma estrutura adequada para garantir agilidade no desenvolvimento, transparência no código, flexibilidade para mudanças e velocidade na execução do modelo. Dado seu tamanho, uma abordagem modular foi adotada através do conceito de *template* do Arena. Módulos específicos foram criados para a modelagem de pátios de vagões, manobras de composições e para representar trilhos e AMV's.

Uma planilha em MS Excel foi criada para elaboração de cenários, sendo o modelo computacional capaz de ler essas informações e executar um novo experimento de maneira automática, sem a necessidade de alterações "*hardcoded*" de lógicas ou parâmetros. Uma vez simulado, os resultados de cada cenário é armazenado em outra planilha para seu tratamento e análise. Essa integração faz com que o processo de experimentação seja ágil o suficiente para que um número maior de cenários seja executado.

|                            | [16] Microsoft Excel - LogFerroviariaCSN v7.xls                      |                                                                                                 |                              |                      |                                                                         |                                                                                                    |              |                                                                                                    |                |                  |                |            |      |                 |      |       |      |                |                                                 |                                         |          |
|----------------------------|----------------------------------------------------------------------|-------------------------------------------------------------------------------------------------|------------------------------|----------------------|-------------------------------------------------------------------------|----------------------------------------------------------------------------------------------------|--------------|----------------------------------------------------------------------------------------------------|----------------|------------------|----------------|------------|------|-----------------|------|-------|------|----------------|-------------------------------------------------|-----------------------------------------|----------|
| Arquivo                    |                                                                      |                                                                                                 | Editar Exibir Inserir        | Eormatar             |                                                                         | Ferramentas                                                                                                    | <b>Dados</b> | Janela                                                                                                    | Ajuda          |                  |                |            |      |                 |      |       |      |                |                                                 | Digite uma pergunta                     | $-6x$    |
| A <sub>B</sub>             | C                                                                    |                                                                                                 | E                            | G                    |                                                                         |                                                                                                    |              | K                                                                                                    |                | M                |                | $\circ$    |      | $\Omega$        |      | s     |      | $\overline{U}$ | M <sub>M</sub>                                  | X                                       | $YZ$ $*$ |
| $\sqrt{2}$                 |                                                                      |                                                                                                 |                              |                      |                                                                         |                                                                                                    |              |                                                                                                    |                |                  |                |            |      |                 |      |       |      |                |                                                 |                                         |          |
|                            |                                                                      |                                                                                                 |                              |                      |                                                                         |                                                                                                    |              |                                                                                                    |                |                  |                |            |      |                 |      |       |      |                |                                                 |                                         |          |
| $\mathbf{3}$<br>$\ddot{a}$ | $\bigoplus$ CSN                                                      |                                                                                                 |                              |                      | <b>COMPANHIA SIDERÚRGICA NACIONAL</b><br><b>USINA PRESIDENTE VARGAS</b> |                                                                                                    |              |                                                                                                    |                |                  |                |            |      |                 |      |       |      |                | н                                               |                                         |          |
| 5                          |                                                                      |                                                                                                 |                              |                      |                                                                         |                                                                                                    |              |                                                                                                    |                |                  |                |            |      |                 |      |       |      |                |                                                 | Franco Arbeit                           |          |
| 6                          | SIMULADOR DA LOGÍSTICA INTERNA                                       |                                                                                                 |                              |                      |                                                                         |                                                                                                    |              |                                                                                                    |                |                  |                | ENGENHARIJ |      |                 |      |       |      |                |                                                 |                                         |          |
| 8<br>÷                     |                                                                      |                                                                                                 | Recebimento de Matéria Prima |                      |                                                                         |                                                                                                    |              |                                                                                                    |                |                  |                |            |      |                 |      |       |      |                |                                                 |                                         |          |
| 10                         |                                                                      | Vagão<br>Composição [vagões]<br>Demanda<br>Atendimento Entrada (min)<br>Atendimento Saída [min] |                              |                      |                                                                         |                                                                                                    |              |                                                                                                    |                |                  |                |            |      |                 |      |       |      |                |                                                 |                                         |          |
| 11                         |                                                                      |                                                                                                 |                              | (vagões/més)         |                                                                         | $[1] % \centering % {\includegraphics[width=0.9\textwidth]{Figures/figs/fig_4} }}% \caption{The figure shows the number of times of the number of~\acp{thm}~(b) and the number of~\acp{thm}~(c) for the number of~\acp{thm}~(d) for the number of~\acp{thm}~(d) for the number of~\acp{thm}~(d) for the number of~\acp{thm}~(e) for the number of~\acp{thm}~(d) for the number of~\acp{thm}~(d) for the number of~\acp{thm}~(d) for the number of~\acp{thm}~(d) for the number of~\acp{thm}~(d) for$ |              | <b>MRS/VLI</b>                                                                                                    |                | UPV              |                | Média      |      | $\alpha$        |      | Média |      | a.             |                                                 |                                         |          |
| 13                         |                                                                      |                                                                                                 | Minério 1                    |                      | 3,200.0                                                                 |                                                                                                    | 90.0         |                                                                                                    | 135            |                  | 27             | 45.0       |      | 15.0            |      | 45.0  |      | 15.0           |                                                 | Minério: 576.0 Kt/mês                   |          |
| 15                         | Minério 2                                                            |                                                                                                 |                              | 3.200.0              |                                                                         | 90.0                                                                                                    |              | 162                                                                                                    |                | 27               | 45.0           |            | 15.0 |                 | 45.0 |       | 15.0 |                | Carvão: 192.7 Kt/mês<br>Fundentes: 180.2 Kt/mês |                                         |          |
| 17                         |                                                                      |                                                                                                 | Hematita Sinter Feed         |                      |                                                                         |                                                                                                    |              |                                                                                                    |                |                  |                |            |      |                 |      |       |      |                |                                                 | Cal: 12.9 Kt/mes                        |          |
| 19                         |                                                                      |                                                                                                 | Carvão                       |                      | 2.141.1                                                                 |                                                                                                    | 90.0         |                                                                                                    | 72             |                  | 36             | 42.0       |      | 14.0            |      | 42.0  |      | 14.0           |                                                 | Clinquer: 67.3 Kt/mês                   |          |
| 21                         |                                                                      |                                                                                                 | Outros Sepetiba              |                      |                                                                         |                                                                                                    |              |                                                                                                    |                |                  |                |            |      |                 |      |       |      |                |                                                 |                                         |          |
| 23                         |                                                                      | Fundentes                                                                                       |                              |                      | 2.860.0                                                                 |                                                                                                    | 63.0         |                                                                                                    | 24             |                  | 24             | 15.0       |      | 50 <sub>o</sub> |      | 15.0  |      | 5.0            |                                                 |                                         |          |
| 25                         | Cal                                                                  |                                                                                                 |                              |                      | 227,6                                                                   |                                                                                                    | 57,0         |                                                                                                    | $\overline{3}$ |                  | $\overline{3}$ | ٠          |      | a.              |      | ×.    |      | ٠              |                                                 |                                         |          |
| $\frac{27}{57}$            | Clinguer                                                             |                                                                                                 |                              | 1.180.0              |                                                                         | 57.0                                                                                                    |              | 28                                                                                                    |                | 14               | 66.0           |            | 22.0 |                 | 66.0 |       | 22.0 |                |                                                 |                                         |          |
| $\frac{30}{21}$            |                                                                      | Movimentação Interna                                                                            |                              |                      |                                                                         |                                                                                                    |              |                                                                                                    |                |                  |                |            |      |                 |      |       |      |                |                                                 |                                         |          |
| 32                         |                                                                      |                                                                                                 |                              | Demanda [vagões/mês] |                                                                         |                                                                                                    |              | Vagão<br>Composição                                                                                                    |                |                  |                |            |      |                 |      |       |      |                |                                                 |                                         |          |
| 33                         |                                                                      |                                                                                                 |                              | Fluxo Normal         |                                                                         | Alternativo                                                                                                    |              | $[1] % \centering \includegraphics[width=0.47\textwidth]{images/TrDiS-Architecture.png} % \caption{The first two different values of $d \sim \tfrac{1}{\sqrt{2}}$ and $d \sim \tfrac{1}{\sqrt{2}}$ and $d \sim \tfrac{1}{\sqrt{2}}$ and $d \sim \tfrac{1}{\sqrt{2}}$ and $d \sim \tfrac{1}{\sqrt{2}}$ and $d \sim \tfrac{1}{\sqrt{2}}$ and $d \sim \tfrac{1}{\sqrt{2}}$ and $d \sim \tfrac{1}{\sqrt{2}}$ and $d \sim \tfrac{1}{\sqrt{2}}$ and $d \sim \tfrac{1}{\sqrt{2}}$ and $d \sim \tfrac{1$ |                | Ivagões]         |                |            |      |                 |      |       |      |                |                                                 |                                         |          |
| 35                         |                                                                      |                                                                                                 | PPS - PMP                    |                      | 175.0                                                                   |                                                                                                    |              |                                                                                                    | 70.00          |                  | 18             |            |      |                 |      |       |      |                |                                                 | PPS: 69.0 Kt/mês                        |          |
| 37                         | Sucata                                                               |                                                                                                 | PPS - PMS                    |                      | 810.7                                                                   |                                                                                                    |              |                                                                                                    | 70,00          |                  | 18             |            |      |                 |      |       |      |                |                                                 | PMP: 20.0 Kt/mês<br>Lamin.: 40.0 Kt/mês |          |
| 39                         |                                                                      |                                                                                                 | PMP - PMS                    |                      | 500.0                                                                   |                                                                                                    |              |                                                                                                    | 40.00          | $\overline{1}$   |                |            |      |                 |      |       |      |                |                                                 | Volta Grande: 30% de recuperação        |          |
| $\frac{41}{10}$            |                                                                      |                                                                                                 | Volta Grande                 |                      | 162.9                                                                   |                                                                                                    | 70.00        |                                                                                                    |                | 10 <sub>10</sub> |                |            |      |                 |      |       |      |                |                                                 |                                         |          |
| 43                         | Gusa Líquido                                                         |                                                                                                 | AF#2 - Aciaria               |                      | 430.0                                                                   |                                                                                                    |              | 280.69                                                                                                    |                |                  |                |            |      |                 |      |       |      |                |                                                 | AF#2: 120.7 Kt/mås                      |          |
| $\frac{45}{12}$            |                                                                      |                                                                                                 | AF#3 - Aciaria               |                      | 1,070.0                                                                 |                                                                                                    |              | 280.69                                                                                                    |                |                  |                |            |      |                 |      |       |      |                |                                                 | AF#3: 300.0 Kt/měs                      |          |
| 47                         |                                                                      |                                                                                                 | LD - Forno 8                 |                      | 542.9                                                                   |                                                                                                    |              |                                                                                                    | 56.00          |                  |                |            |      |                 |      |       |      |                |                                                 | Escoria: 38 Kt/mes                      |          |
| 49                         | Escória                                                              |                                                                                                 | Ac. LD - PEQ                 |                      | 135.7                                                                   |                                                                                                    |              |                                                                                                    | 56.00          |                  | $\overline{a}$ |            |      |                 |      |       |      |                |                                                 |                                         |          |
| $\overline{51}$            |                                                                      |                                                                                                 | PEQ - Volta G.               | 434.3                |                                                                         |                                                                                                    |              |                                                                                                    | 10<br>70.00    |                  |                |            |      |                 |      |       |      |                |                                                 |                                         |          |
| $\frac{53}{57}$            |                                                                      |                                                                                                 | Forno 8 - V.G.               |                      | 108.6                                                                   |                                                                                                    |              |                                                                                                    | 70.00          |                  | 10             |            |      |                 |      |       |      |                |                                                 |                                         |          |
| 55                         |                                                                      |                                                                                                 | CRA . DR                     |                      | $A \cap A$                                                              |                                                                                                    | 0.0%         |                                                                                                    | 88.36          |                  |                |            |      |                 |      |       |      |                |                                                 |                                         |          |
|                            | H 4 > H Layout / Demanda ), Composição / Processos / Arena / Support |                                                                                                 |                              |                      |                                                                         |                                                                                                    |              |                                                                                                    |                |                  |                |            |      | $\epsilon$      |      |       |      |                | 111.                                            |                                         |          |

**Figura 2:** Planilha de entrada de dados do modelo

A quantidade de medidas de desempenho que pode ser monitorada por um modelo de simulação é limitada apenas pelos pontos de interesse a serem analisados. E o modelo desenvolvido trabalha com um número muito grande de respostas, desde o nível de utilização de cada recurso até o tempo de ciclo de cada composição. A utilização de cada trecho de linha entre dois AMV's pode ser observada ao longo do tempo. Ainda, este projeto introduziu na CSN um conceito de zonas de bloqueio, conjuntos de linhas que devem ser bloqueadas durante a passagem de uma composição para o controle de tráfego das composições, zonas essas cuja utilização pode ser virtualmente monitorada para indicar potenciais restrições. A taxa de ocupação de cada pátio também é uma medida importante, pois sua lotação pode limitar o fluxo e sua ociosidade pode indicar excesso de recursos.

A animação de um modelo de simulação é a saída que chama a atenção à primeira vista. Mesmo que, do ponto de vista de análise, essa não seja tão importante quanto os resultados estatísticos, visualizar virtualmente a dinâmica de um sistema fornece informações para validar o modelo, entender sua lógica ou mesmo detectar pontos críticos.

E este projeto dedicou uma atenção especial aos recursos de animação do modelo. Pelo tamanho do escopo e com a preocupação de não sobrecarregar o processamento das execuções, o que poderia tornar muito lenta a fase de experimentação, foi buscada uma animação que facilitasse o acompanhamento da rota de cada composição. Assim, ao planejar um caminho a ser percorrido, o modelo altera a cor das linhas, fazendo com que o usuário consiga facilmente identificar as rotas percorridas em cada fluxo. No exemplo da Figura 3, pode-se ver no detalhe destacado uma movimentação de saída de três pranchas carregadas no LTF#3, enquanto uma composição de sete pranchas vazias aguarda para passar na direção da Entrada Oeste.

## **3 RESULTADOS**

O modelo de Simulação em Computador desenvolvido para a logística ferroviária da UPV foi validado através de apresentações de seus resultados para os colaboradores da CSN, sobretudo aqueles ligados diretamente à operação. Uma das medidas de desempenho utilizada para garantir que o modelo represente as operações reais foi o atendimento das metas programadas. Eventuais defasagens indicavam que poderia haver algum erro na lógica que impedia o cumprimento virtual de uma programação factível na operação real.

Ainda, o tempo de ciclo de cada composição na execução de seu fluxo foi comparado com valores medidos e controlados pela CSN em seu sistema de gestão da logística interna. Esse tempo de ciclo foi importante no trabalho de ajuste do modelo, sendo velocidades e tempos de manobra corrigidos até que a aderência do modelo com o sistema real apresentasse uma margem de erro satisfatória. Em alguns cenários, a diferença entre os tempos de ciclo reais e os simulados é de apenas 1,5%, mostrando a capacidade do modelo de simulação em representar as operações da UPV.

Outras importantes medidas de desempenho analisadas foram:

- *utilização de zonas de bloqueio:* nível de utilização das zonas de bloqueio ferroviário;
- *utilização de composições:* nível de utilização das composições e locomotivas da UPV;
- *utilização de linhas:* nível de utilização das principais linhas férreas; e

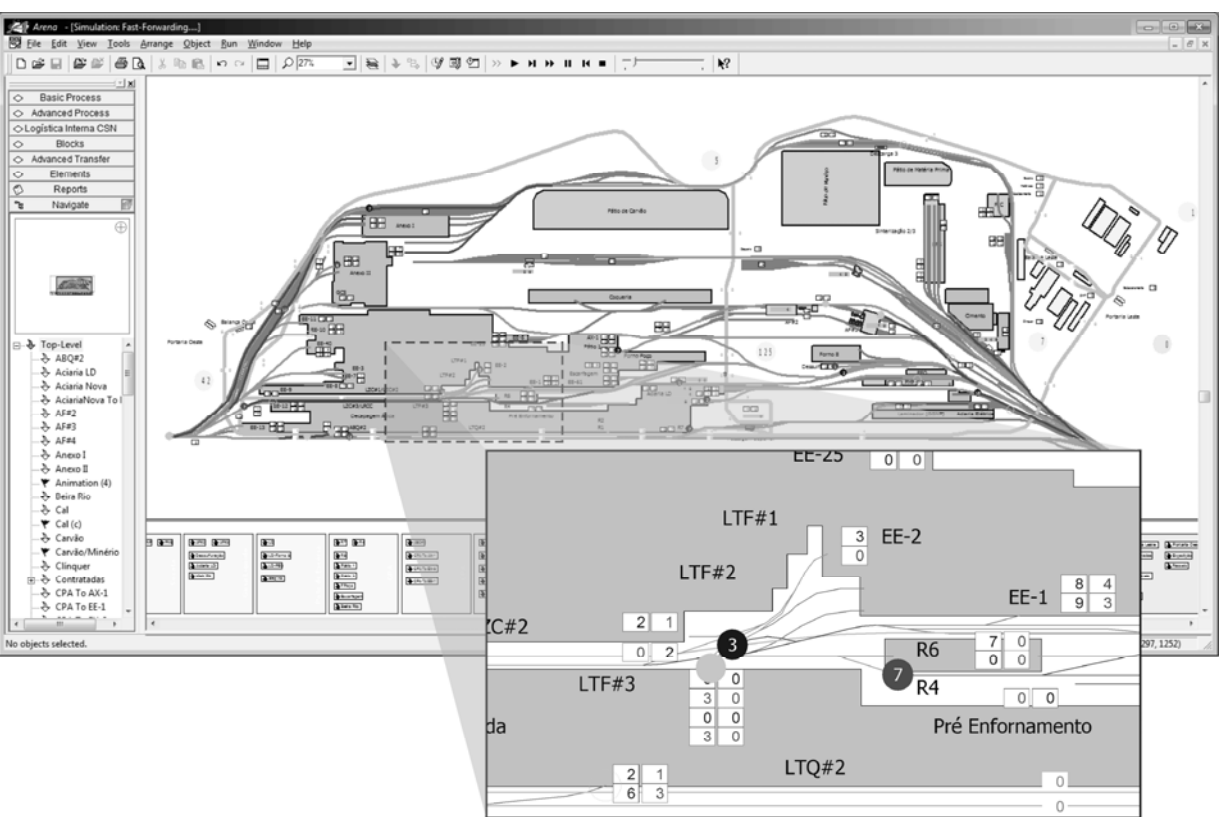

 *ocupação de pátios:* taxa de ocupação dos pátios onde vagões e pranchas, vazios ou carregados, aguardam o carregamento ou descarregamento.

**Figura 3:** Modelo de simulação em Arena com destaque para as linhas da Praça do LTF.

## **3.1 Análise do Cenário Atual**

O cenário atual foi simulado com uma programação baseada em médias históricas, com demandas definidas em peso e vagões movimentados pelo período simulado. No total, esse cenário movimentou cerca de 32.000 vagões num período de 720 horas, valor compatível com o realizado na UPV. Um exemplo das respostas obtidas pode ser observado nos gráficos da Figura 4.

Além de servir para validação do modelo, a análise do cenário atual levantou as restrições do sistema ferroviário da UPV, os quais podem limitar que volumes maiores de produção sejam alcançados. Um desses pontos diz respeito às manobras na Entrada Oeste, por onde entram as composições de fundentes e clínquer, saem as de expedição de produtos laminados, além de ser uma região de manobra para composições de movimentação interna como as de placas e bobinas em processo.

Outro ponto de atenção diz respeito ao fluxo de carros torpedo que são carregados nos dois Altos Fornos da UPV, passam pelos processos de preparação de gusa (e.g. dessulfuração) e abastecem os Conversores da Aciaria LD.

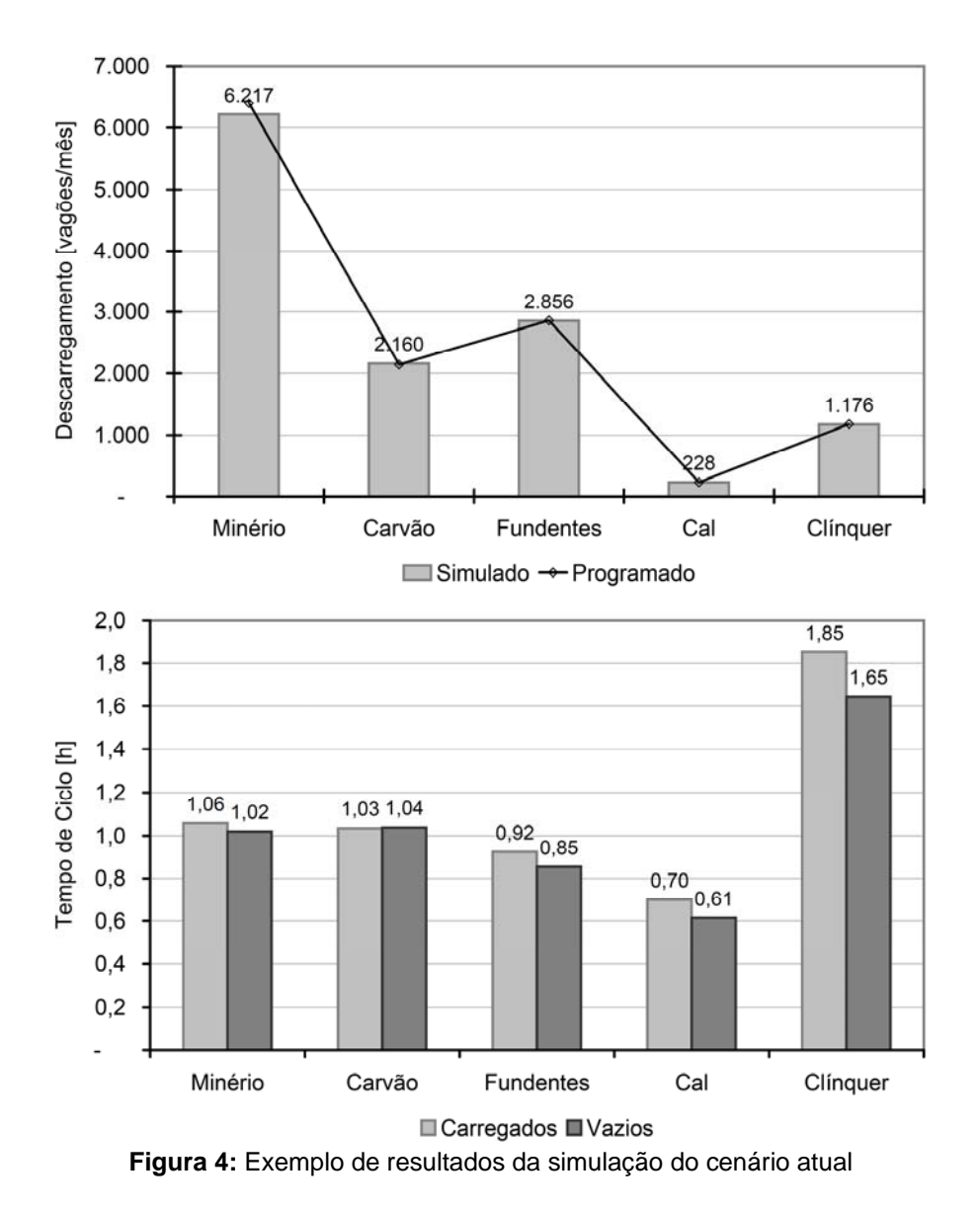

A partir dessas e de outras respostas obtidas, soluções foram projetadas e testadas virtualmente, mostrando que o modelo de simulação é útil na busca de alternativas operacionais que melhorem o desempenho da logística interna. Ainda, esse serve de base para o estudo de viabilidade quando decisões estratégicas precisam ser rapidamente tomadas, dizendo a seus executivos se a usina possui capacidade de atender a novas metas ou receber novos entrantes.

## **3.2 Análise da Logística Interna de Aços Longos**

O modelo de Simulação em Computador foi utilizado em diversos cenários futuros para avaliar a viabilidade da implantação de novas linhas sendo estrategicamente planejadas. Um desses testes, aqui descrito, já está em construção, devendo ser inaugurada ainda em 2013, é a análise da nova fábrica de aços longos na UPV.

As movimentações ferroviárias da nova unidade de aços longos da Gerência Geral de Não Planos (GGNP) compreendem:

- recebimento de gusa e sucata;
- abastecimento da aciaria elétrica com gusa e sucata;
- abastecimento da aciaria elétrica com blocos;
- transferência de laminados para o *downstream* e a antiga FCM; E
- expedição de laminados da laminação e da FCM.

A análise do cenário atual já apontou para restrições na Entrada Oeste, local da usina onde também são realizadas manobras de algumas movimentações internas.

Os resultados da simulação com aços longos mostram que há um aumento de 3,6 p.p. no nível de utilização da Entrada Oeste, passando para excessivos 84,7%. Outro resultado importante que indica a restrição desse ponto é que em 22,2% das horas monitoradas teve plena utilização, com um nível de 100%, o que significa aumento no tempo de espera para acessar essa área. Isso pode ser observado na figura 5 através do acúmulo de pontos isolados, que indicam a média dessa medida de desempenho em cada hora, na linha dos 100% de utilização. A linha contínua desse gráfico representa a média móvel das últimas 24 horas.

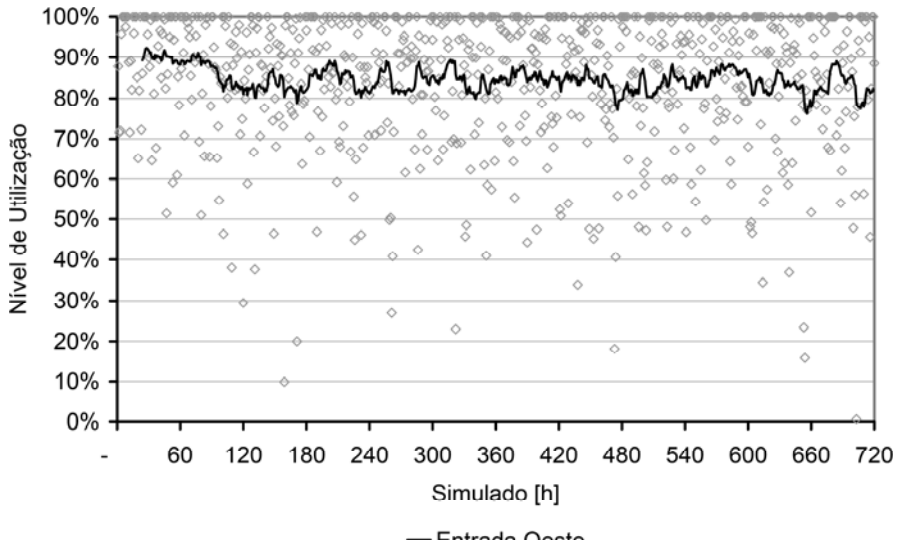

**Figura 5:** Nível de utilização da Entrada Oeste com a Fábrica de Longos

Uma alternativa para reduzir o fluxo na Entrada Oeste é a construção da chamada "Linha do Clínquer", pela qual irá entrar os vagões com clínquer e fundentes, bem como irá sair os vagões para expedição de longos da FCM, reduzindo o fluxo na Entrada Oeste. Trata-se de uma nova linha que entra na UPV pelo lado oeste, segue paralela à Linha 1, atualmente utilizada para o estacionamento de vagões vazios para expedição, e segue margeando a usina até a chamada Descarga 3.

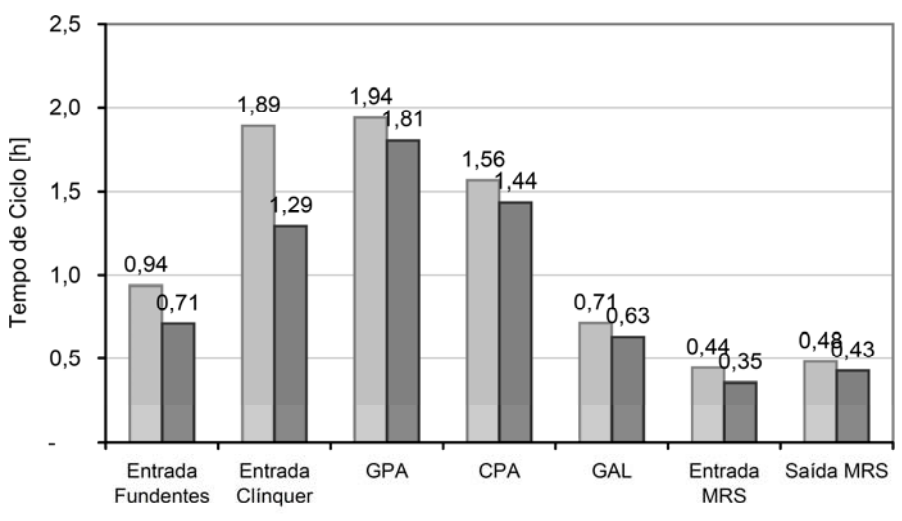

□ Configuração Atual ■ Com "Linha do Clínquer" **Figura 6:** Resultados da Fábrica de Longos com a "Linha do Clínquer".

A simulação dessa configuração alternativa apontou que há uma redução de apenas 5,9 p.p. no nível de utilização da Entrada Oeste, mas propicia uma redução para 14,4% das horas com plena utilização. O resultado imediato é a redução no tempo de espera para acessar essa entrada, o que reduz o ciclo total de alguns fluxos, conforme pode ser observado nos resultados da figura 6. Em média, há uma redução de 11,1 minutos no tempo de ciclo dos fluxos que utilizam a Entrada Oeste. Somente para composições de clínquer, maiores beneficiadas com essa alternativa, o tempo de ciclo de entrada de vagões carregados tem uma redução de 31,7%.

# **4 DISCUSSÃO**

O crescimento da UPV ao longo de sua história foi muito apoiado no modal ferroviário para garantir a movimentação interna de insumos e produtos. Isso levou a um crescimento da malha interna, a qual se tornou um extenso e complexo conjunto de linhas e chaves, cuja coordenação depende da habilidade de seus colaboradores. E isso tem causado dúvidas que afetam decisões estratégicas da CSN, sendo até aqui difícil de avaliar se esse sistema irá suportar novos planos de crescimento e expansão.

A Simulação em Computador, como uma ferramenta que ajude nessas avaliações, fornece respostas rápidas para que seus executivos possam tomar decisões com mais agilidade. Outro benefício da metodologia aplicada é a transparência. Ao trabalhar com modelos conceituais que ajudaram na intermediação entre os colaboradores que entendem da operação e os especialistas responsáveis pela codificação do modelo computacional, houve a segurança de ter sido modelado apenas o que foi validado por aqueles que verdadeiramente entendem a lógica do sistema.

A simulação do cenário atual ajudou na validação do modelo computacional, aumentando a confiabilidade na ferramenta. Ainda, serviu para levantar as restrições no sistema ferroviário que potencialmente podem limitar o alcance de metas estratégicas da CSN. Os experimentos com esse cenário apontaram que a Entrada Oeste e o fluxo de carros torpedo estão com um nível de utilização acima de 80%, o que os torna críticos.

Ao simular cenários futuros, como o de aços longos apresentado, foi possível determinar suas restrições e identificar investimentos necessários no sistema logístico. Alternativas, como a "Linha do Clínquer", foram visualizadas e testadas virtualmente, indicando sua real viabilidade operacional.

A integração do modelo com MS Excel para geração de novos cenários com relativa facilidade torna essa ferramenta ainda mais atrativa para que seja continuamente utilizada pelos colaboradores da CSN em suas futuras análises.

## **5 CONCLUSÃO**

Os resultados do projeto aqui apresentado mostram que, além das análises realizadas com o modelo, a Simulação em Computador é uma ferramenta importante cuja utilização tende a crescer na CSN. Pressões de mercado aumentam e operações mais rentáveis se fazem necessárias, sendo assim, o modelo desenvolvido para representar a Logística Interna da UPV ajuda a encontrar melhores práticas para o alcance dos objetivos estratégicos da CSN.

#### **Agradecimentos**

Aos representantes das áreas envolvidas, que não mediram esforços em fornecer detalhes de suas áreas e subsidiar as análises do estudo.

Ao representante da Franco Arbeit Engenharia, que efetivamente compreendeu os processos estudados e contribuiu na busca e validação das soluções.

# **REFERÊNCIAS**

- 1 MARQUES, M. S. B. *Maria Silvia Bastos Marques I (depoimento, 1999)*. Rio de Janeiro, CPDOC/FUNDAÇÃO CSN, 2008. 88 p. dat.
- 2 AZEVEDO, E. B. Patrimônio Industrial no Brasil. *arq.urb*, Universidade São Judas Tadeu, São Paulo (SP), n. 3, semestre 1. 2010. Disponível em: www.usjt.br/arq.urb. Acesso em: mar. 2013.
- 3 BANKS, M. C. What Is Modeling and Simulation? In: *Principles of Modeling and Simulation: a multidisciplinary approach*. p 3-23. Edited by J.A. Sokolowski & C.M. Banks. Hokoken, NJ: John Wiley & Sons. 2009.
- 4 PIDD, M. *Computer Simulation in Management Science*. Fifth edition. 332 pp. West Sussex, England: John Wiley & Sons. 2004.
- 5 ANTHAVALE, M. L. Manufacturing Lead Time Determination by GPSS Simulation. In: *Second Conference on the Applications of Simulation*, New York (NY), 2 – 4 Dec, 1968.
- 6 FRANCO, G. N.; BATOCCHIO, A.; MORAES, G. C. Novas Perspectivas para a Simulação em Computador de Processos Siderúrgicos. In: *59º Congresso Anual da ABM – Internacional*, 2004, São Paulo (SP), 19 a 22 de julho de 2004. Anais do 59º Congresso Anual da Associação Brasileira de Metalurgia e Materiais. São Paulo: Associação Brasileira de Metalurgia e Materiais, 2004. p. 1097-1105.
- 7 LIMA, J. S. et al. Estratégia de Operação do Pátio de Placas do LTQ na ArcelorMittal Tubarão. In: *44º Seminário de Laminação - Processos e Produtos Laminados e Revestidos*, 16 a 19 de outubro de 2007, Campos do Jordão SP. Anais do 44 Seminário de Laminação - Processos e Produtos Laminados e Revestidos, 2007.
- 8 ROCHA, A. M. et al. Análise das Restrições de Escoamento de Produtos Laminados na Usina Presidente Vargas. In *31º Seminário de Logística da ABM*, Belo Horizonte (MG), 19 a 22 de junho de 2012.
- 9 LAW, A. M.; MCCOMAS, M. G. How to Build Valid and Credible Simulation Models. In: 2001 *Winter Simulation Conference*, Dec. 9 – 12, 2001, Arlington (VA). Proceedings of the 2001 Winter Simulation Conference, 2001.